## <span id="page-0-2"></span>**Videos**

Please, fi[n](https://www.youtube.com/playlist?list=PLdYcfyGTni-GHUJbulsXFfftha-VbPmQF)d videos related to HP Carbon on this page (see also on **YOU** TUDB

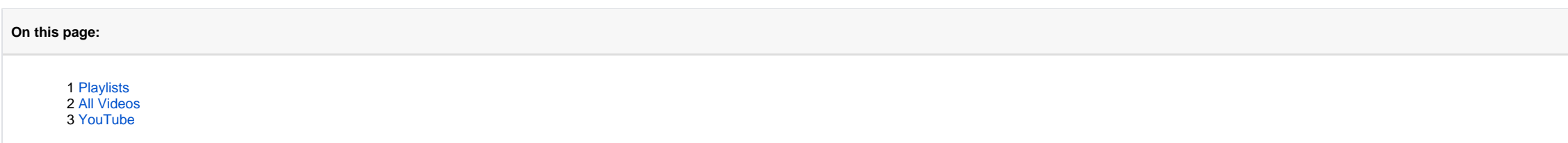

## <span id="page-0-0"></span>Playlists

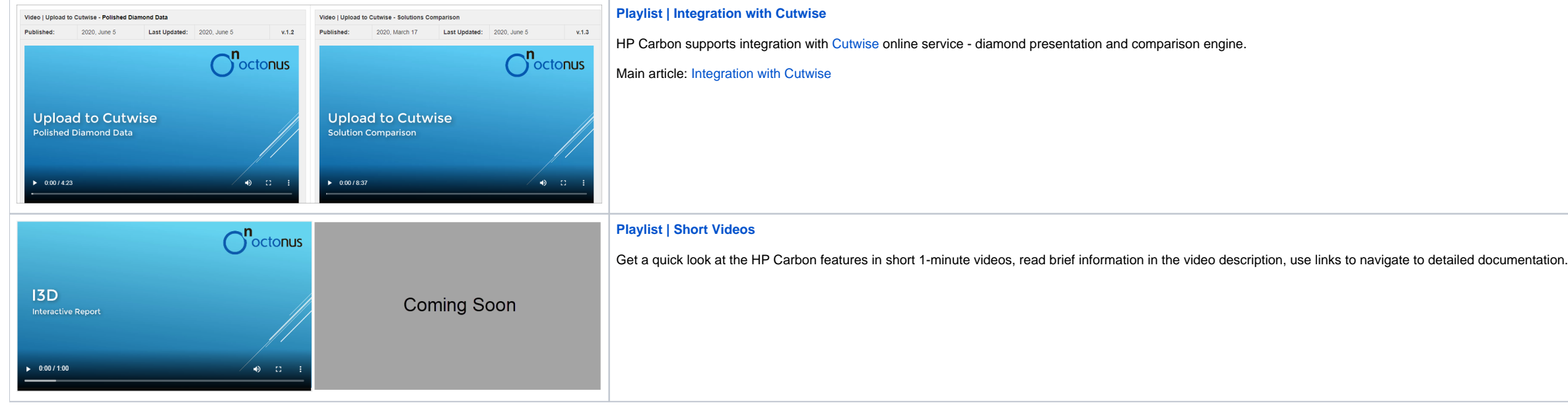

## <span id="page-0-1"></span>All Videos

The videos are sorted by the **Last Updated** field - latest on top.

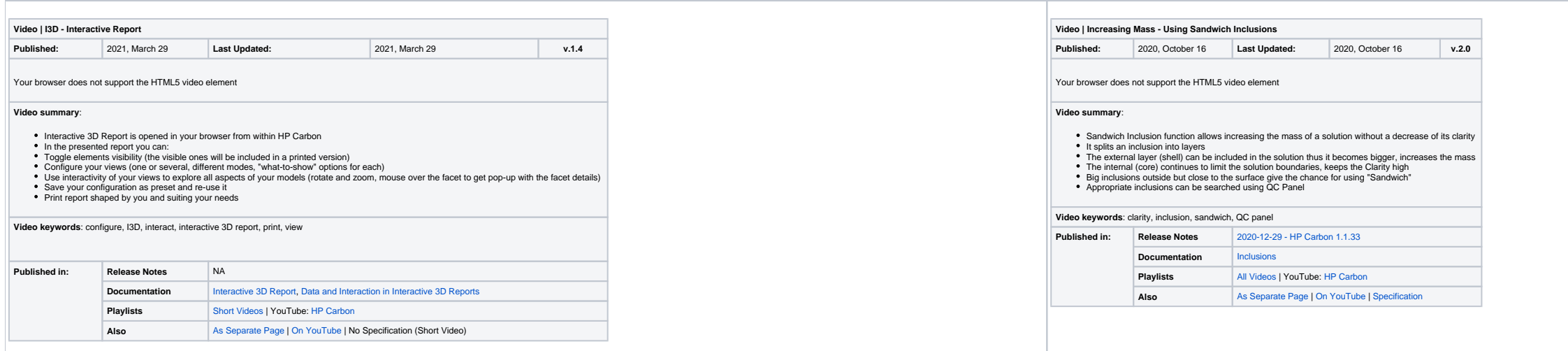

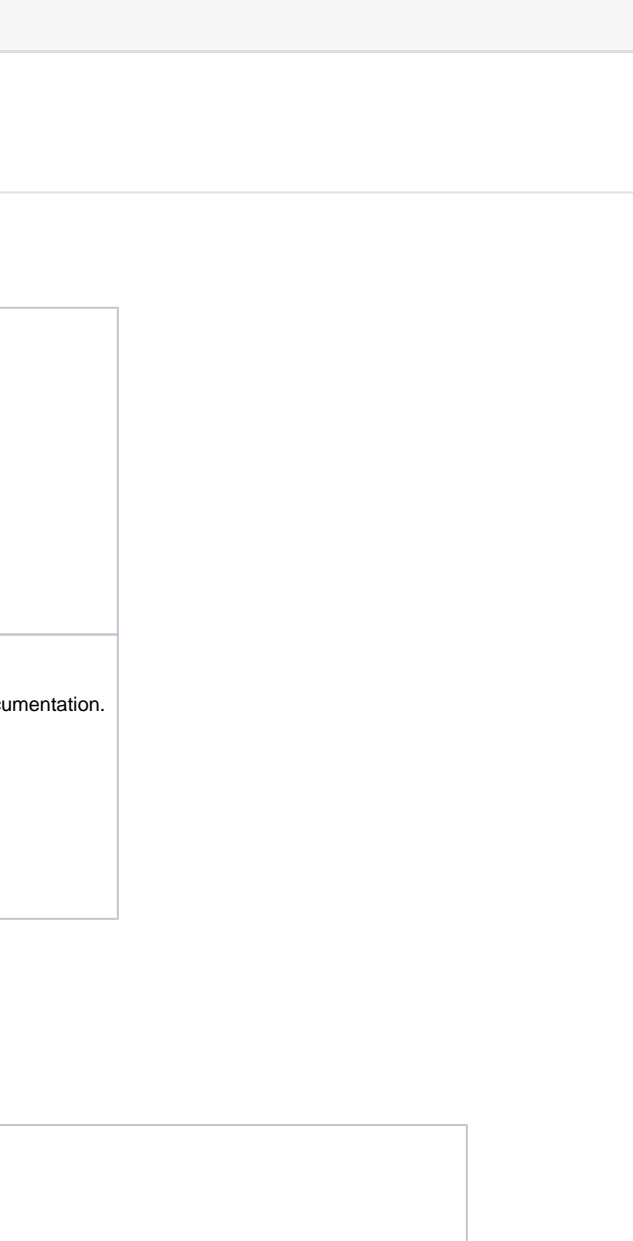

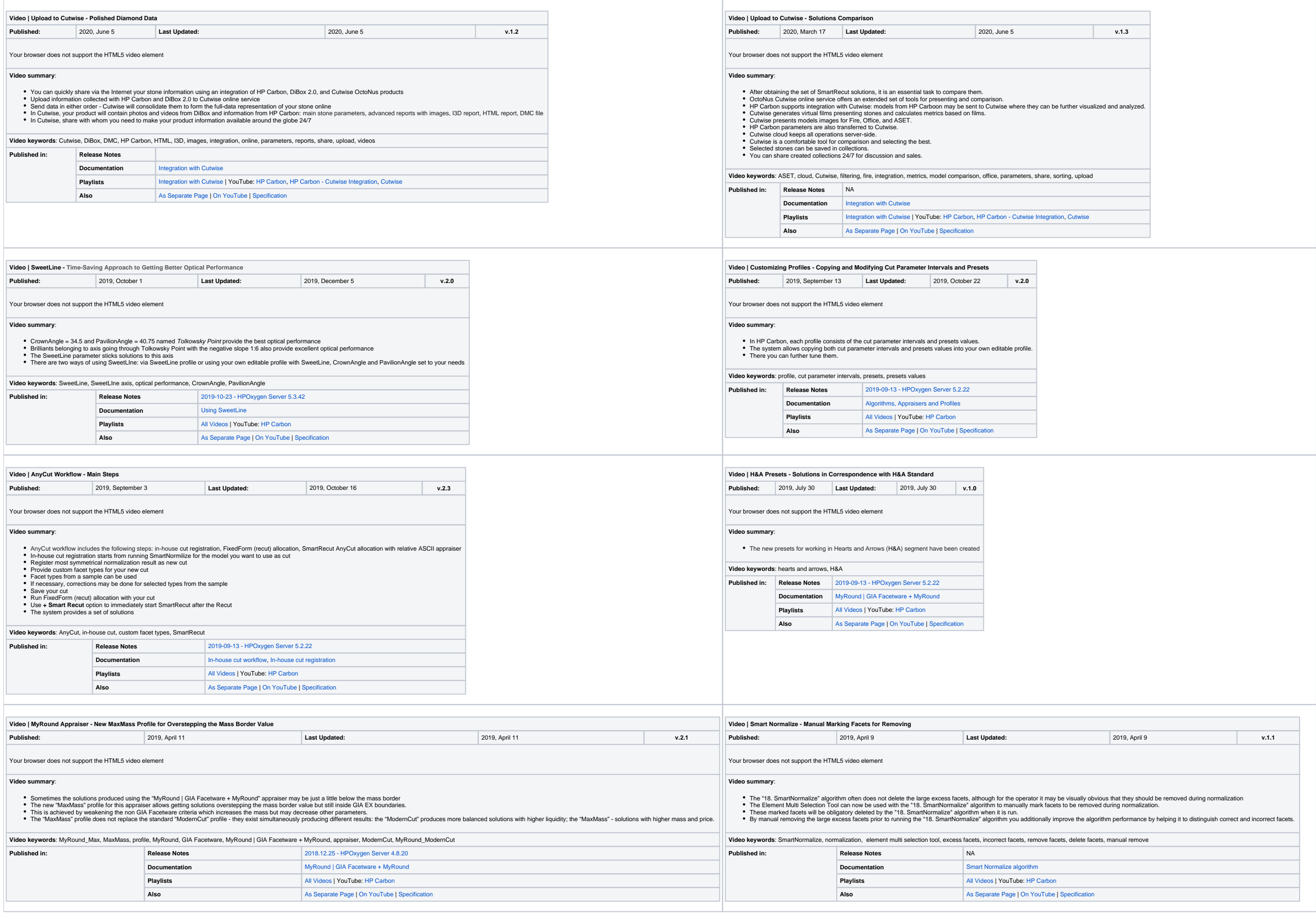

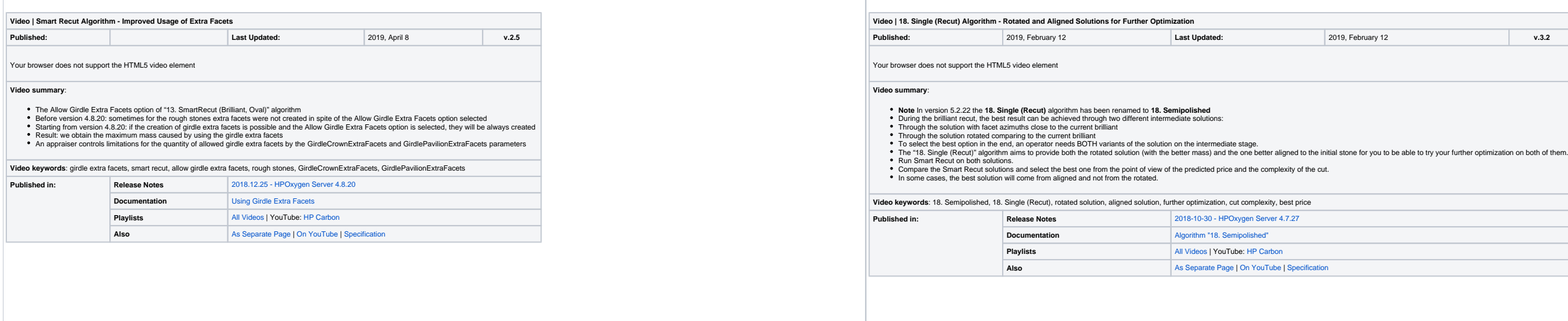

## <span id="page-2-0"></span>YouTube

See also these HP Carbon videos in the HP Carbon playlist on the OctoNus YouTube channel:

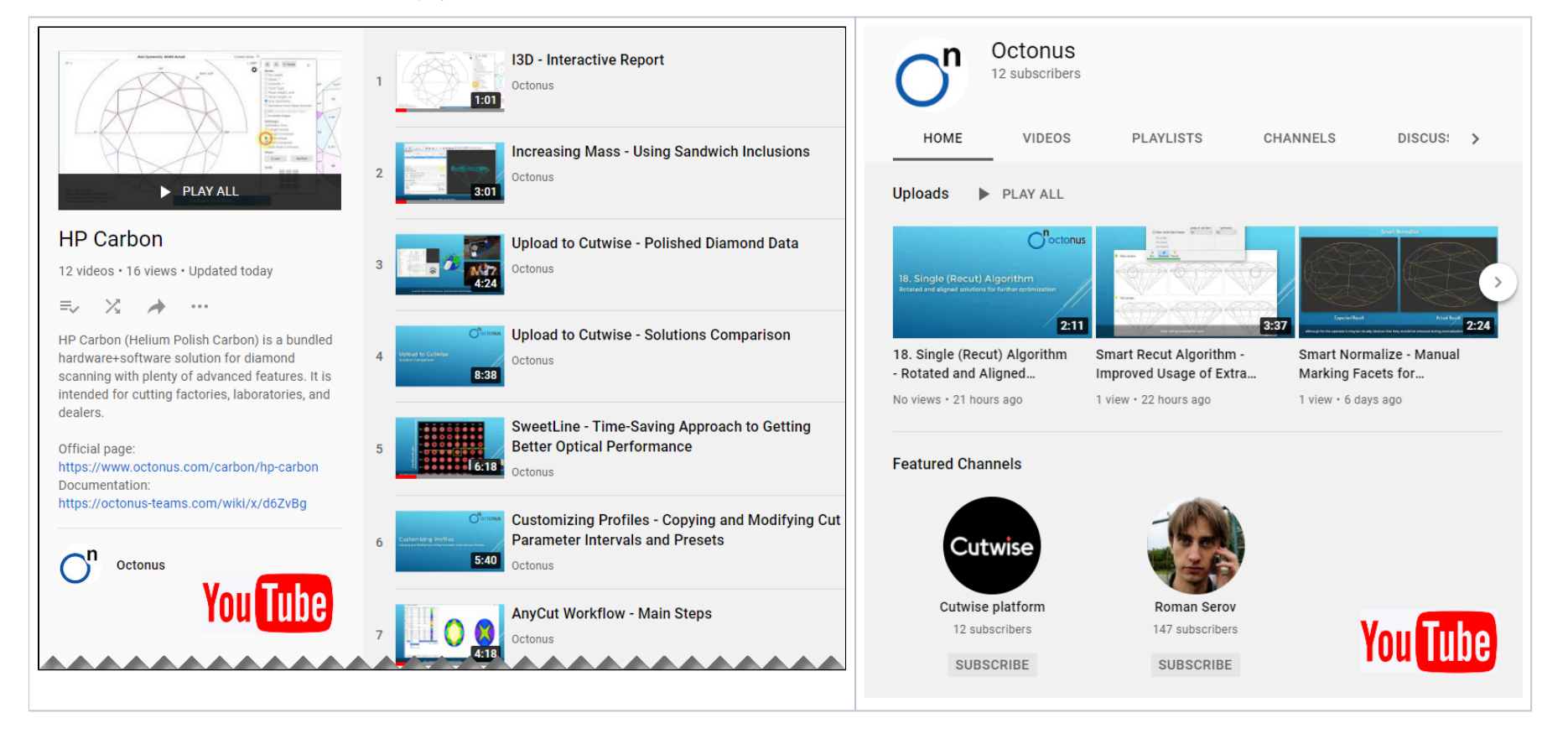

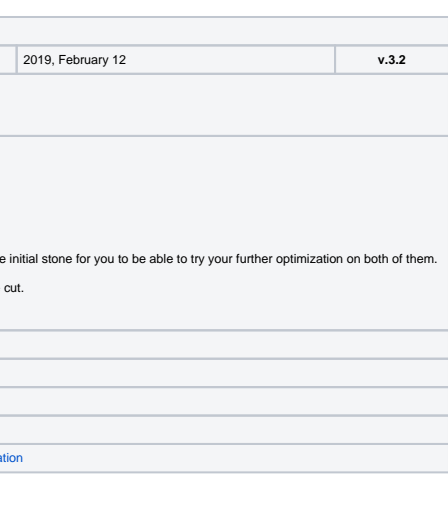